## Bingo Fruit 1

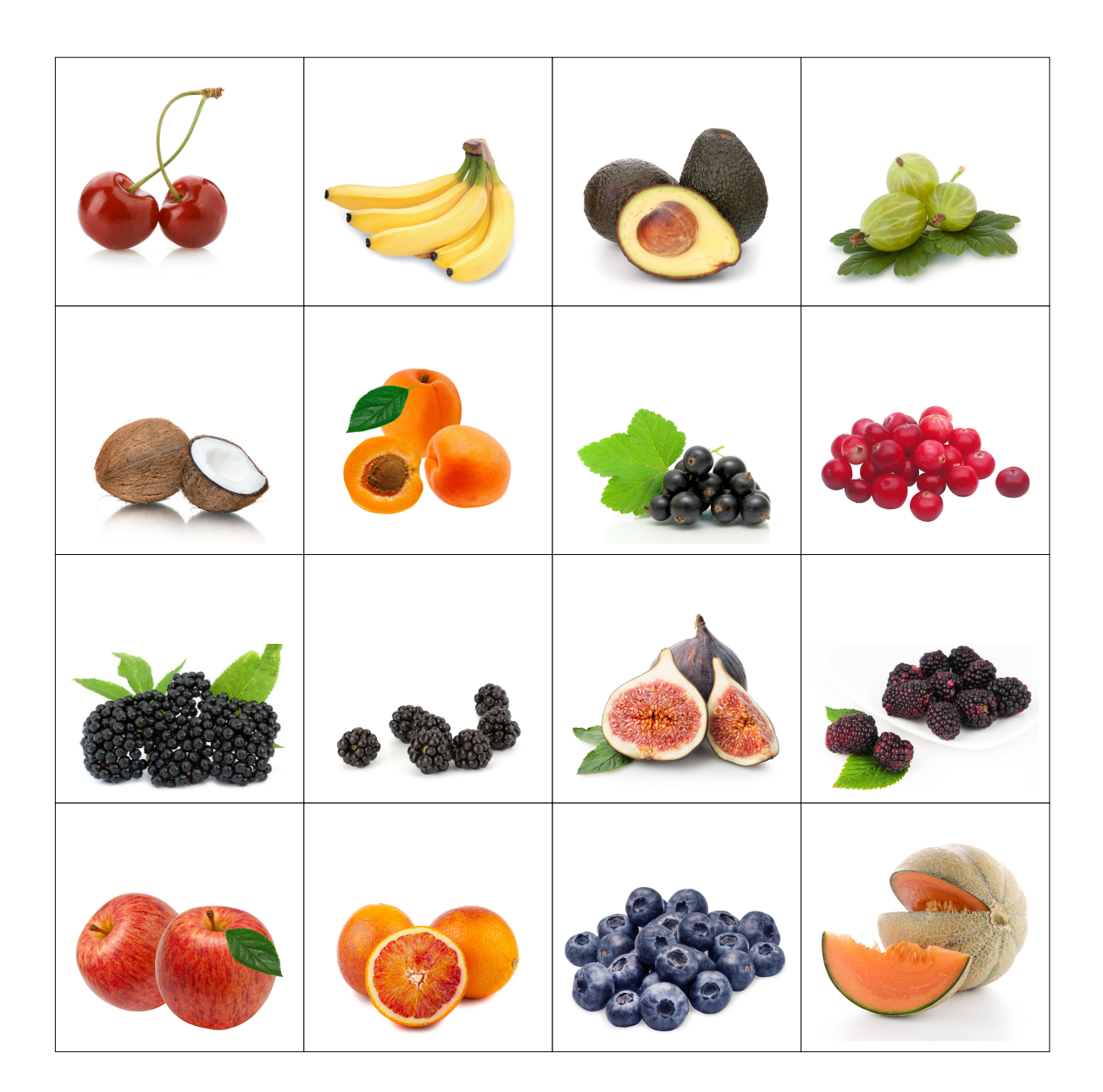